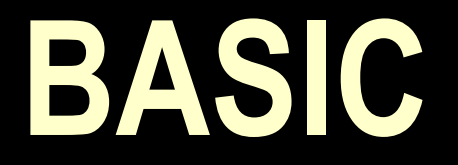

#### **(Beginner's All-purpose Symbolic Instruction Code) (Linguaggio universale per principianti)**

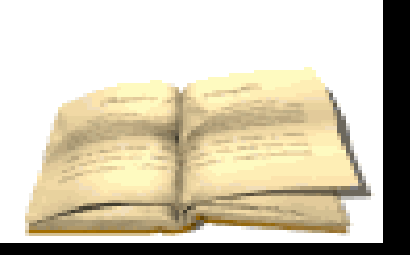

### **Nella prima schermata troviamo i seguenti comandi:**

- NEW (NUOVO). Prima di scrivere un programma bisogna dare questo comando perché la memoria centrale può contenere un solo programma alla volta. Appena acceso il computer non occorre dare questo comando perché la memoria è vuota
- **LIST (LISTA). Visualizza tutto il programma**
- RUN (ESEGUI). Viene lanciata l'esecuzione del programma
- **SAVE (SALVA). Save seguito dal nome del programma e** dall'indicazione del dispositivo su cui si vuol salvare, copia il programma su una memoria di massa.
- **LOAD (CARICA).** Ritrova un programma precedentemente salvato nella memoria di massa e lo riporta nella memoria centrale.

## **Vediamo adesso come si scrive un programma in BASIC**

- Qualsiasi istruzione deve essere preceduta da un numero di linea la cui sequenza determina l'ordine di esecuzione delle istruzioni. Si consiglia una numerazione di 10 perché lascia lo spazio per nuove istruzioni.
- Ogni istruzione digitata compare sul video ma per essere eseguita deve essere seguita da INVIO.
- Perché il programma sia eseguito bisogna dare il comando RUN.

#### **LE PRINCIPALI ISTRUZIONI**

- **INPUT (metti dentro) Serve ad introdurre i dati. I** dati variabili numeriche, si scrivono con le lettere maiuscole e se sono più di una si separano da una virgola. Se si vuole specificare la natura del dato lo si scrive tra virgolette dopo INPUT.
- **PRINT (stampa) Serve a visualizzare sul video il** risultato del lavoro deve essere seguito dall'indicazione di ciò che il computer deve eseguire. Se si vuole scrivere la natura del risultato, dopo l'istruzione PRINT si scrive il messaggio tra virgolette.
- GOTO (vai a) Consente al computer di non seguire il normale ordine delle istruzioni, ma di saltare a un'altra. Deve essere quindi seguita dal numero della linea alla quale il computer deve saltare.

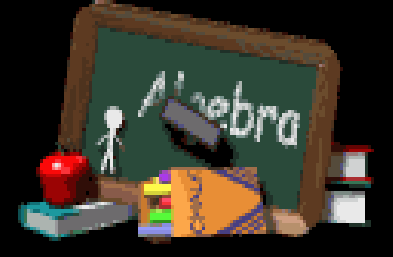

# **Variabili**

 Variabili numeriche: sono delle variabili che cambiano continuamente valore ma possono assumere solo valori numerici, come per esempio l'area di un rettangolo e la sua base e altezza.

 Variabili alfanumeriche: sono variabili non numeriche, il loro valore può essere un qualunque carattere sulla tastiera, oppure un insieme di caratteri come il nome di una persona o di una città. Una variabile alfanumerica o STRINGA si indica con una lettera seguita dal simbolo \$

# **Esempio**

- **10 CLS**
- 20 REM primo programma
- 30 PRINT "area del rettangolo"
- **40 INPUT "base"; B**
- 50 INPUT "altezza"; H
- 60 PRINT "area="; B\*H
- **D** 70 END